## **Edit Item**

- [Audience](#page-0-0)
- [Edit Item Overview](#page-0-1)
	- <sup>o</sup> [Status tab](#page-0-2)
	- [Bitstreams tab](#page-1-0)
	- [Metadata tab](#page-1-1)
	- <sup>o</sup> [Relationships tab](#page-1-2)
	- <sup>o</sup> [Version History Tab](#page-2-0)

## <span id="page-0-0"></span>Audience

Content Submitters

Community Administrators

System Administrators

## <span id="page-0-1"></span>Edit Item Overview

The Edit Item process enables authorized users to edit various properties of items deposited in DSpace. Edit item serves the following purposes, each contained in different tabs within the Edit Item form.

<span id="page-0-2"></span>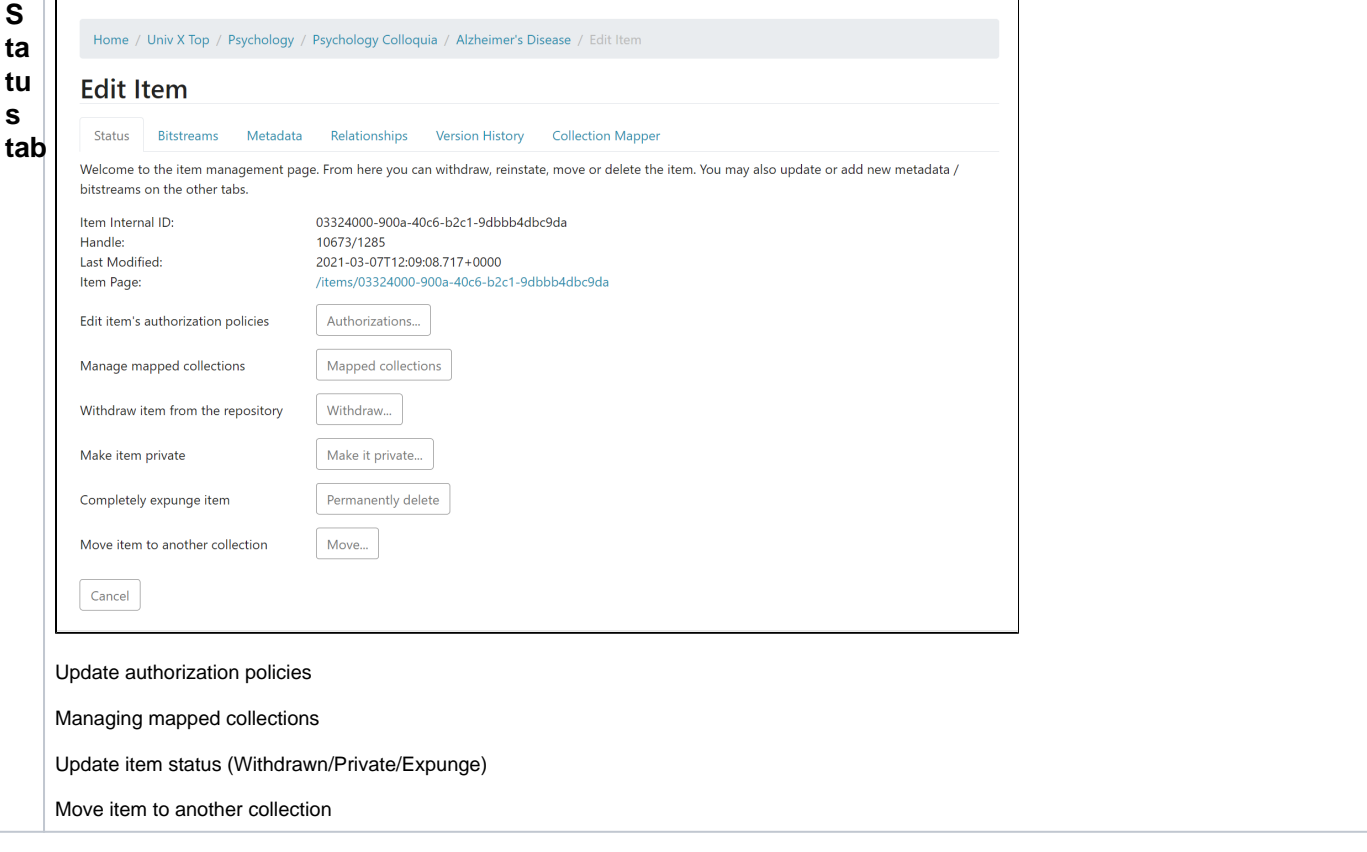

<span id="page-1-0"></span>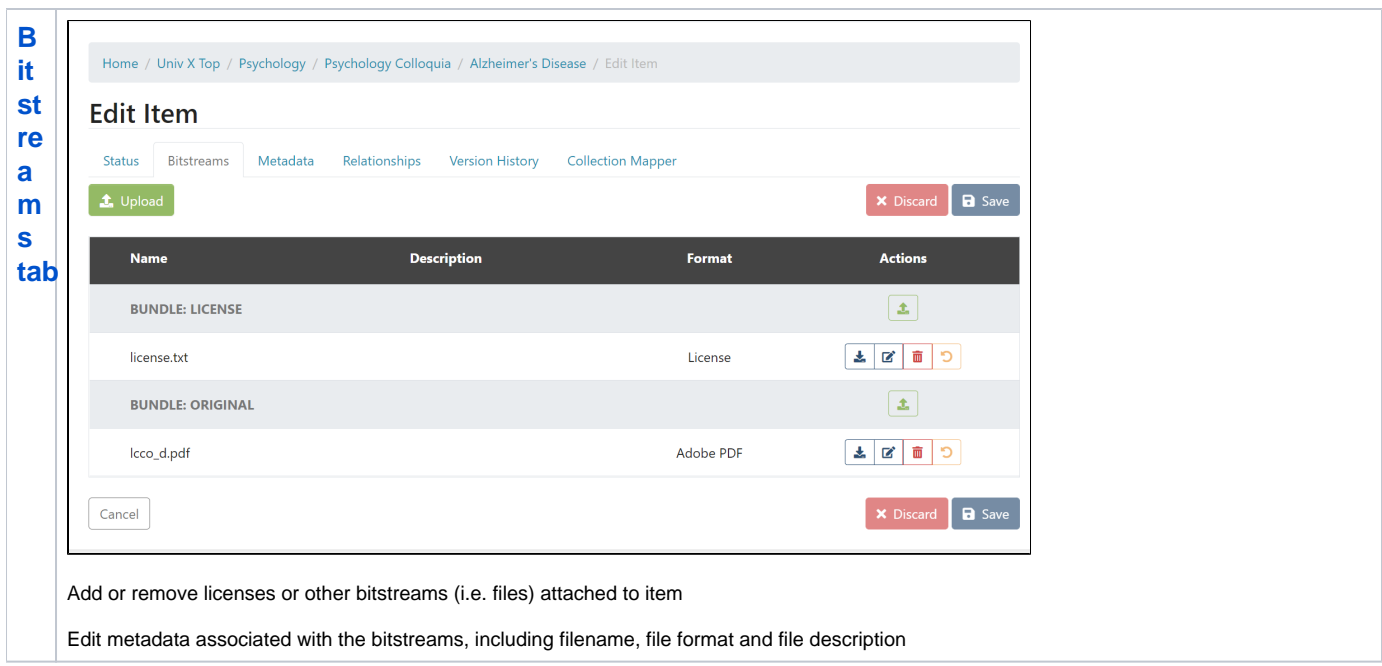

<span id="page-1-1"></span>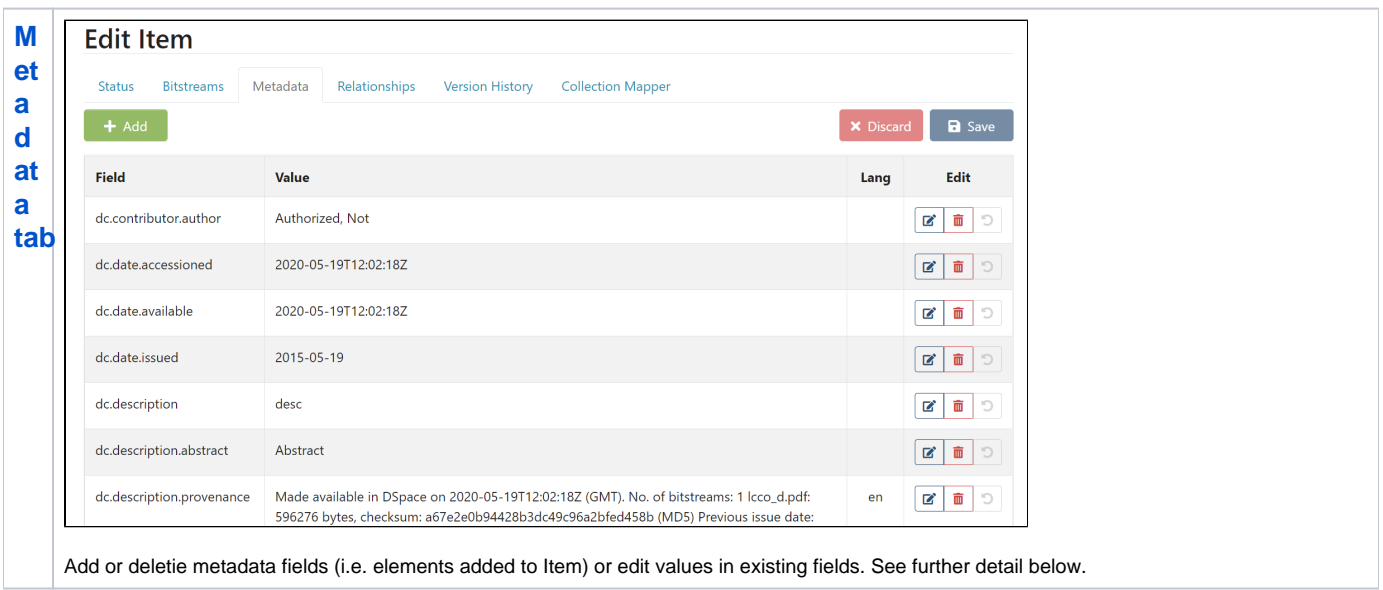

<span id="page-1-2"></span>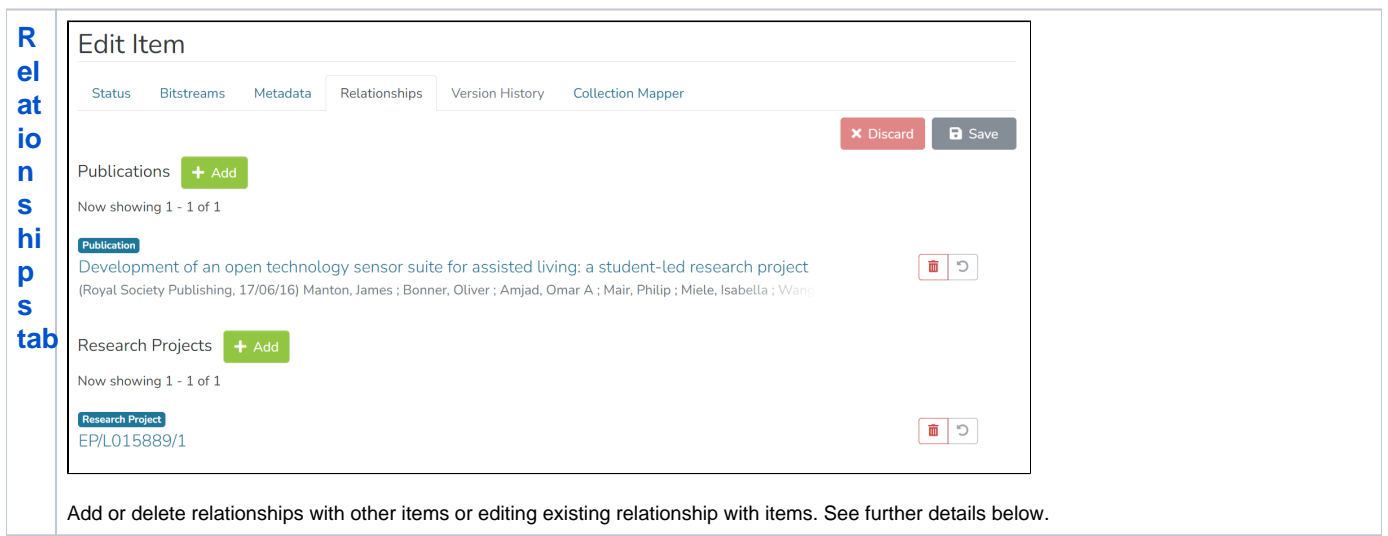

<span id="page-2-0"></span>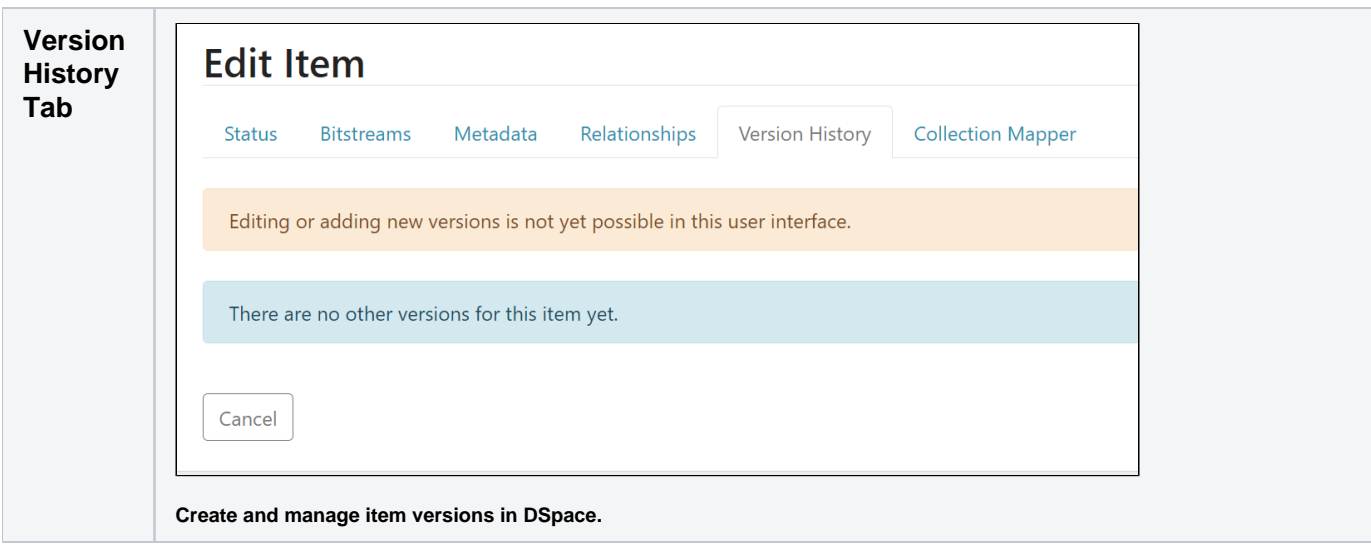